## Размытые шрифты редакторов SDK под **Windows 10**

Материал из xrWiki

Ha Windows 10 майкрософт вкорячили новый графический движок, и опять всё сломали: теперь при изменении масштабирования интерфейса системы шрифты приложений, скомпилированных под предыдущие версии ОС, выглядят дичайше размыто. Это можно исправить, клацнув правой кнопкой мыши по .ехе-файлу редактора, и выбрав Свойства -> Совместимость -> Изменить параметры высокого DPI и задав в открывшемся окошке Масштабирование выполняется приложением.

Источник  $-$  «https://xravengine.org/index.php?title=Размытые шрифты редакторов SDK под Windows 10&oldid=1167»

Категория:

Справка

• Страница изменена 4 июня 2023 в 19:55.

- К этой странице обращались 152 раза.
- Содержимое доступно по лицензии GNU Free Documentation License 1.3 или более поздняя (если не указано иное).

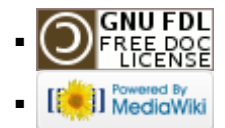